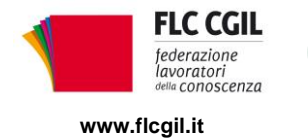

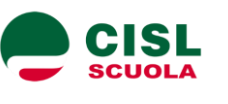

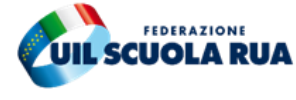

**www.flcgil.it www.cislscuola.it www.uilscuola.it www.uilscuola.it www.snals.it www.gilda-unams.it**<br>e-mail: organizzazione@flicgil.it e-mail: cisl.scuola@cisl.it e-mail: uilscuola@uilscuola.it e-mail: info@snals.it

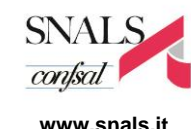

e-mail: organizzazione@gilda-unams.it

Prot. N. 27/unit.

Dott. Marco Bruschi

Capo Dipartimento per il sistema educativo di istruzione e formazione del Ministero dell'Istruzione

**Oggetto**: Mobilità del personale docente, educativo e ATA per il 2020/21

Le scriventi Organizzazioni sindacali, considerato il perdurare dell'attuale emergenza epidemiologica, la cui gravità ha indotto il Governo all'applicazione generalizzata in tutta Italia delle misure in origine prescritte a una sola porzione territoriale, ritengono che non sussistano nel modo più assoluto le condizioni per uno svolgimento nei tempi annunciati delle procedure riguardanti la mobilità del personale docente, educativo ed ATA per l'a.s. 2020/2021, in particolare che non sia possibile far partire dal 16 marzo il periodo previsto per la presentazione delle domande.

In una situazione che si è ulteriormente complicata ed aggravata, è assolutamente necessario rispettare rigorosamente le disposizioni governative, limitando al minimo i contatti e gli spostamenti, nell'interesse dell'intera collettività. Ancorché la presentazione delle domande avvenga con modalità on line, è consuetudine consolidata che le sedi sindacali e gli stessi uffici dell'Amministrazione siano soggetti a una mole non indifferente di richieste di consulenza, normalmente svolta in presenza nelle diverse sedi. Ciò è del tutto improponibile nella fase attuale, che impone di ridurre drasticamente ogni occasione di contatto diretto e ravvicinato tra le persone.

Quanto al rischio di pregiudicare la tempistica dei movimenti rispetto alle esigenze di regolare avvio dell'anno scolastico, vale la pena osservare che più volte, in passato, sono stati possibili differimenti delle scadenze senza alcuna ricaduta negativa sull'attività didattica. Si chiede pertanto una proroga che ragionevolmente preveda l'avvio delle procedure solo a conclusione del periodo di sospensione delle attività didattiche, il cui termine è oggi fissato al 3 Aprile p.v.. Si confida che le presenti osservazioni e proposte siano tenute nella giusta considerazione. Si resta a disposizione per un ulteriore approfondimento anche al fine di individuare in maniera condivisa modalità semplificate per la presentazione delle domande.

Roma, 10 marzo 2020

Flc CGIL *Francesco Sinopoli*

CISL Scuola *Maddalena Gissi*

UIL Scuola Rua *Giuseppe Turi* SNALS Confsal *Elvira Serafini*

GILDA Unams *Rino Di Meglio*

necesses fregals

Madolalina Giss.

Uni

Elvina Susfini

 $457/45$ 

*Via Leopoldo Serra, 31 00153 Roma tel. 06 83966800 fax 06 5883440*

*Via Angelo Bargoni, 8 00153 Roma tel. 06 583111 fax 06 5881713*

**FLC CGIL CISL SCUOLA UIL SCUOLA RUA SNALS CONFSAL GILDA UNAMS** *Via Marino Laziale, 44 00179 Roma tel. 06 7846941 fax 06 7842858*

*Via Leopoldo Serra, 5 00153 Roma tel. 06 588931 fax 06 5897251*

*Via Aniene, 14 00198 Roma tel. 06 8845005 fax 06 84082071*